## Notas T2 SCC0204 – 2011/1 Prof. Moacir Ponti Jr.

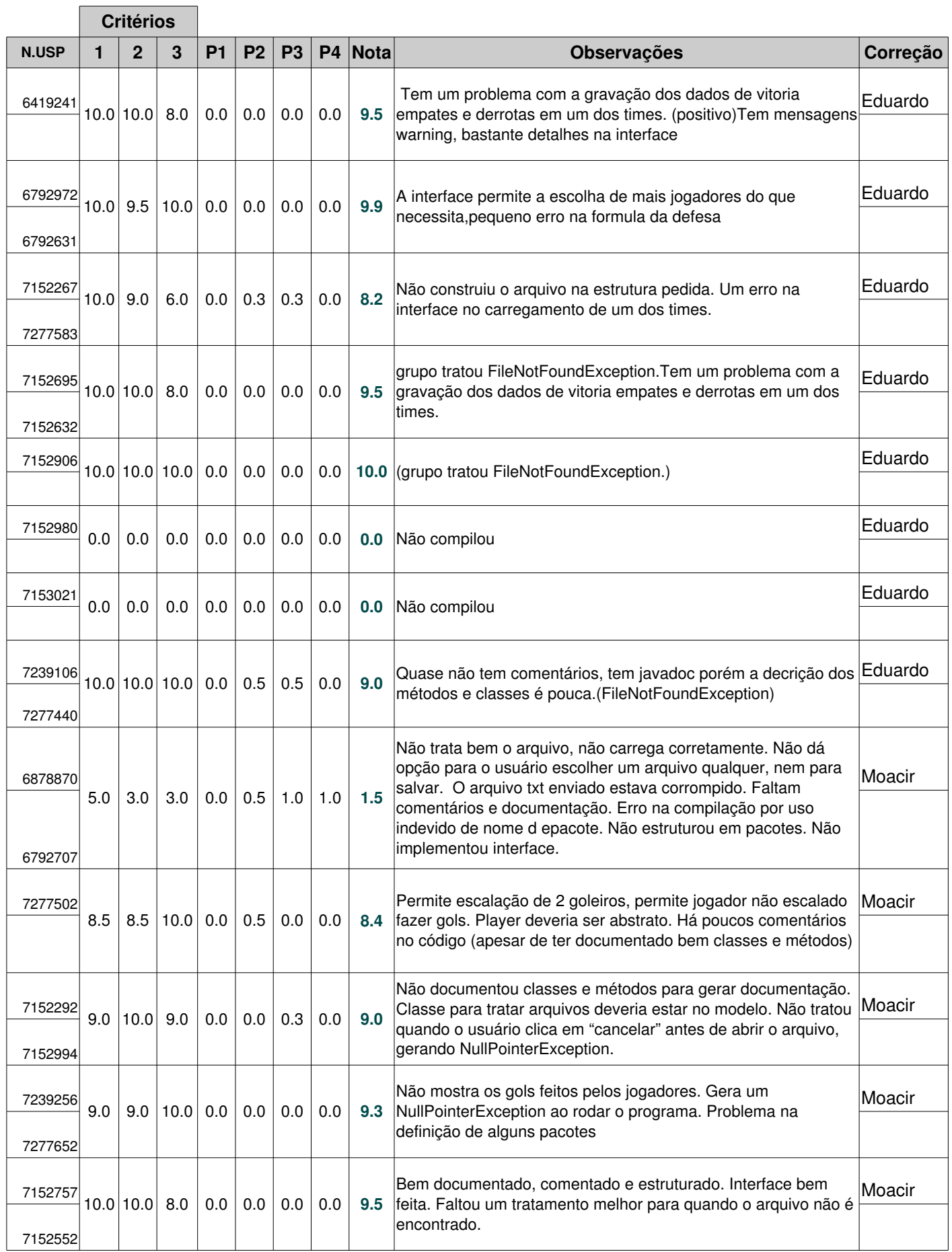

## Trabalho

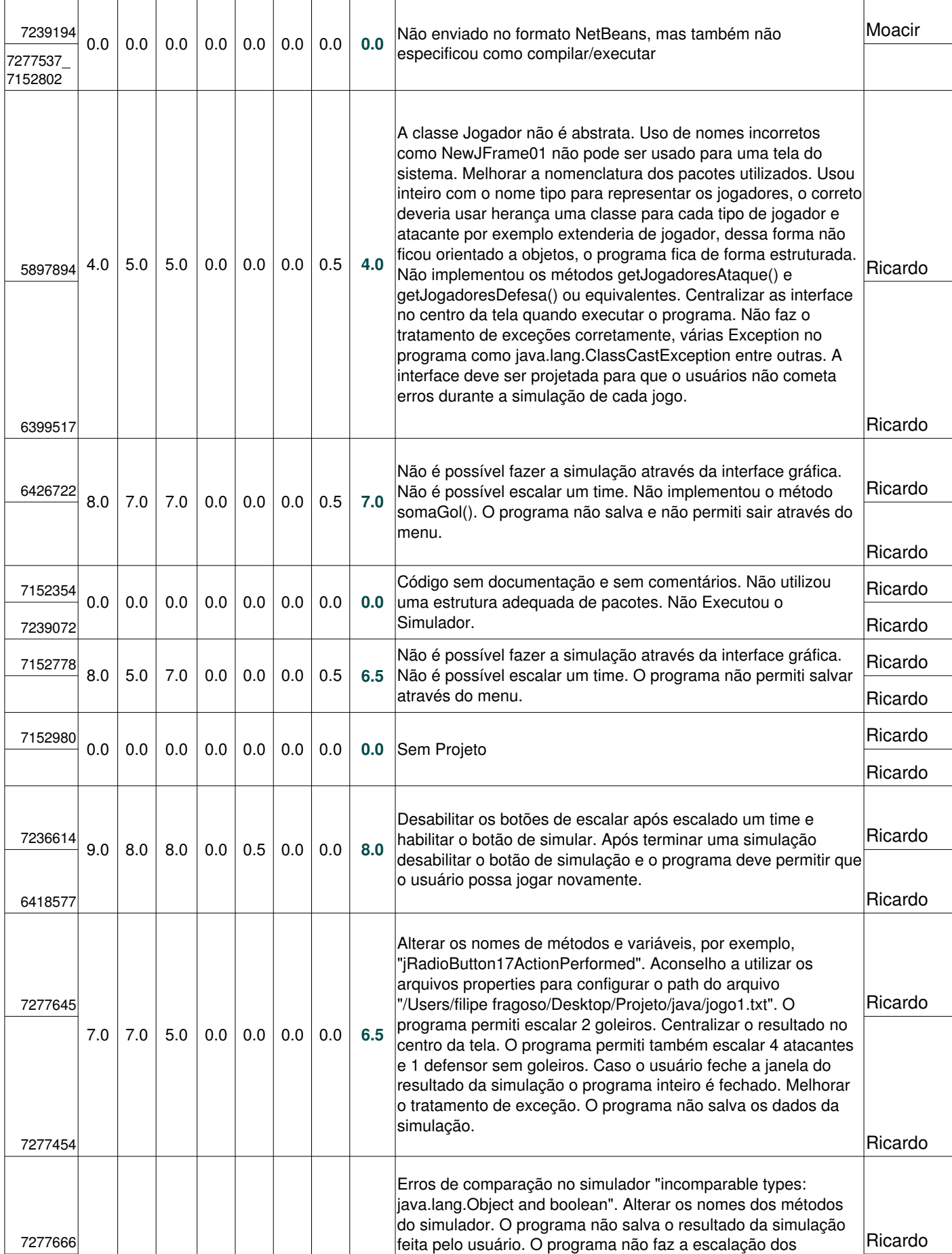

## do simulador. O programa não salva o resultado da simulação da simulação da simulação da simulação da simulação

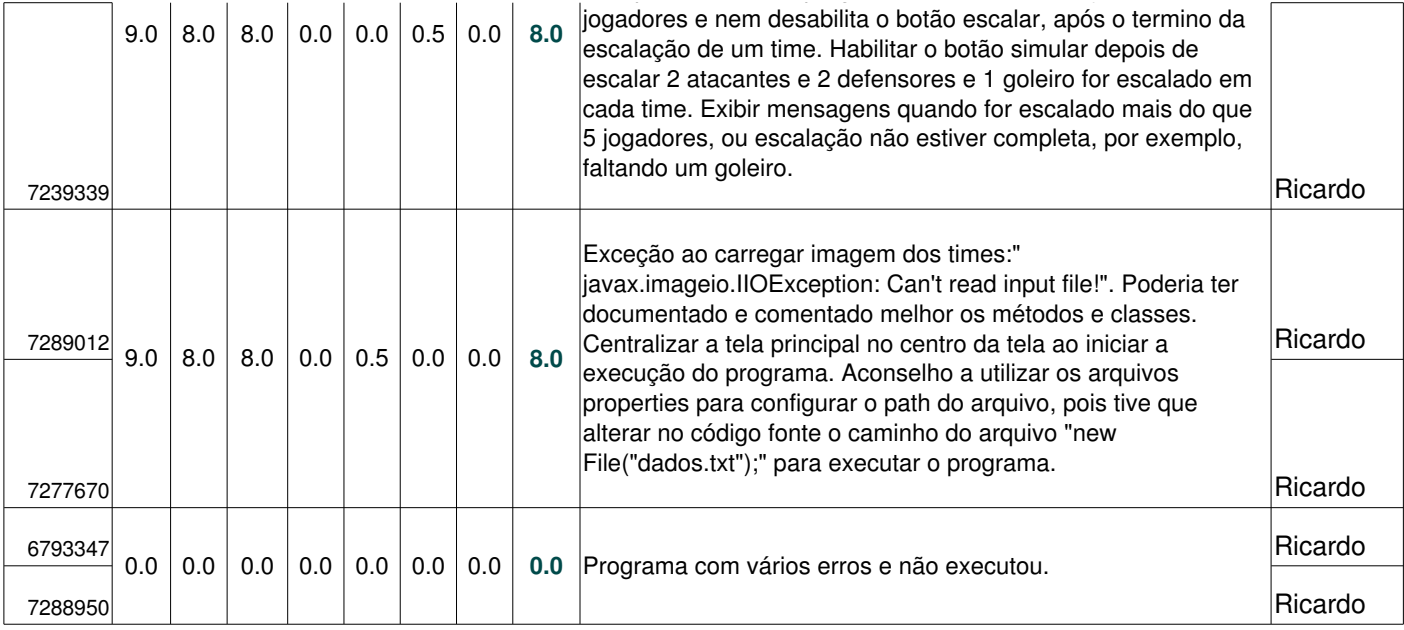

Penalidades:

1) Má endentação ou código mal estruturado (até 1.0 pontos)

2) Falta de comentários (até -0.5 pontos)

3) Falta de documentação dos métodos e classes (até 1.0 pontos)

4) Falta de organização em pacotes ou envio de código em NetBeans errado (até 1.0 pontos)

5) Código não compila = Zero direto